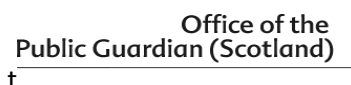

## Top tips for using EPOAR…

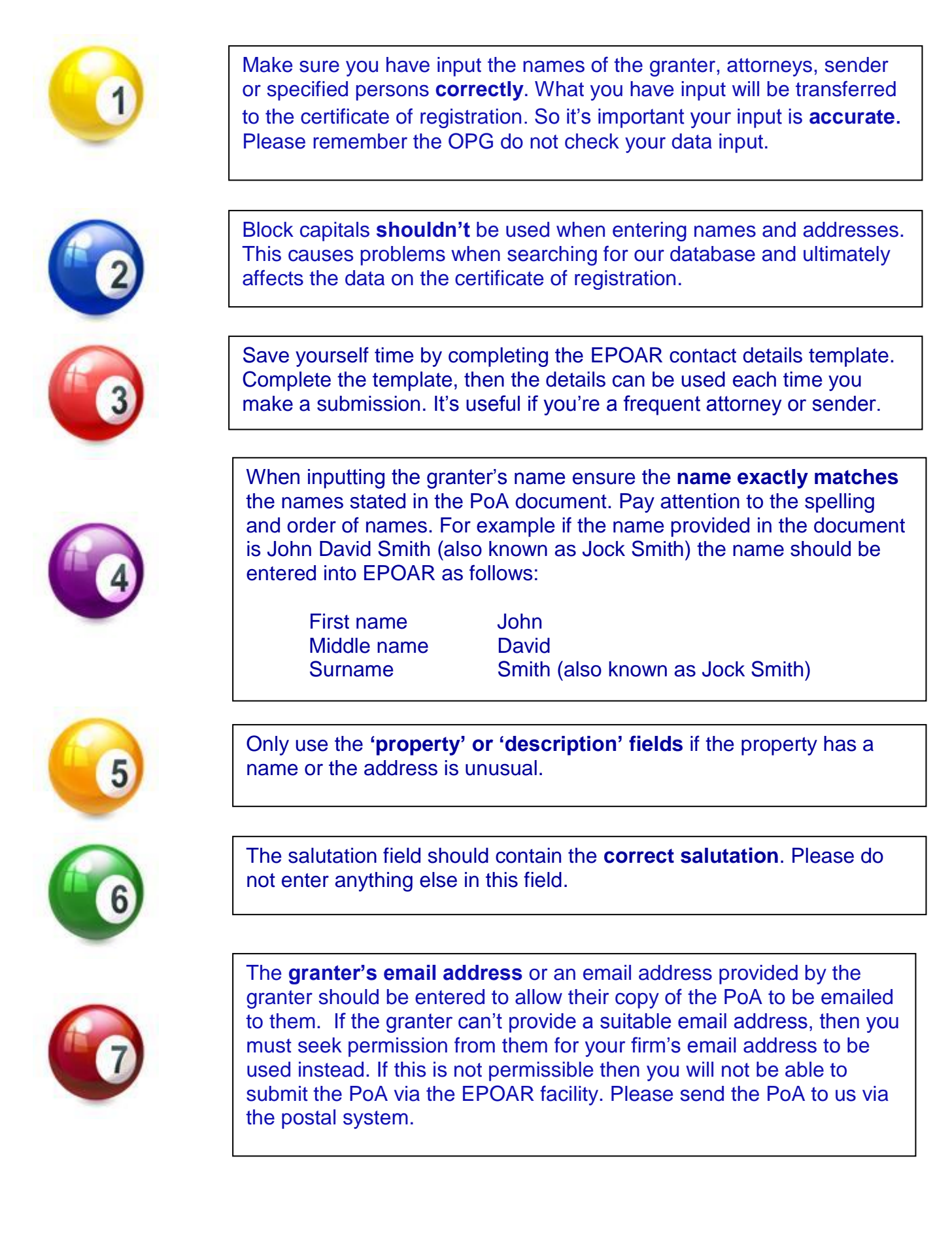

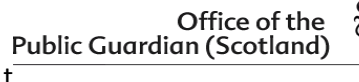

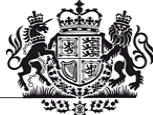

## Top tips for using EPOAR…

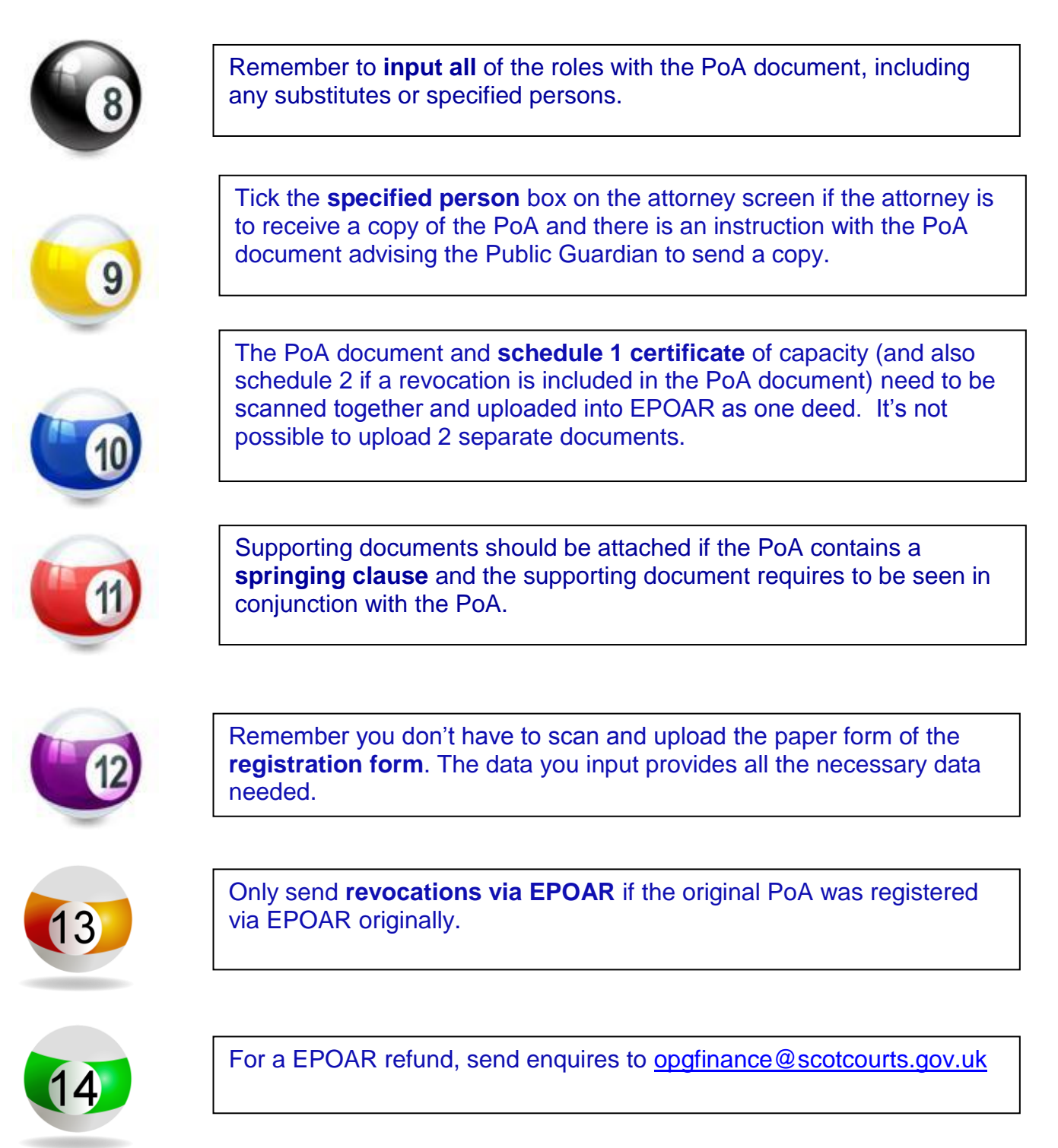

Further information is available on the [EPOAR page](http://www.publicguardian-scotland.gov.uk/power-of-attorney/epoar/what-is-epoar) of the website or by e-mailing [epoar@scotcourts.gov.uk](mailto:epoar@scotcourts.gov.uk)